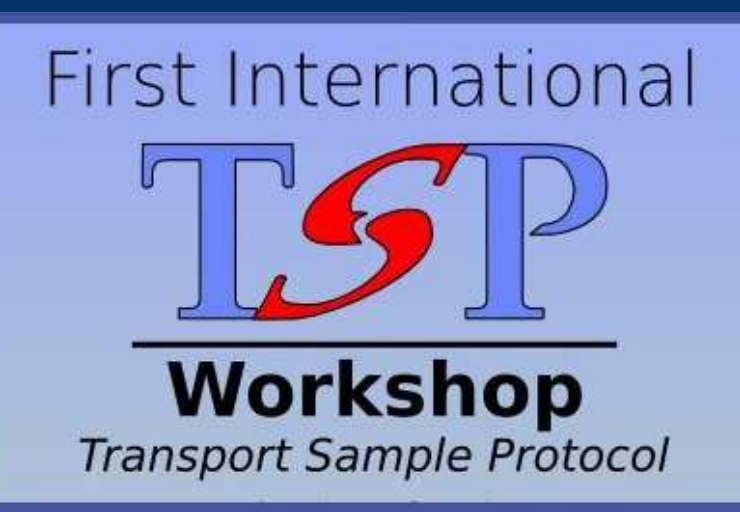

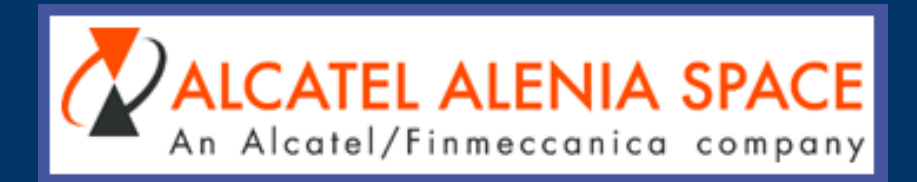

## Silicom presentation

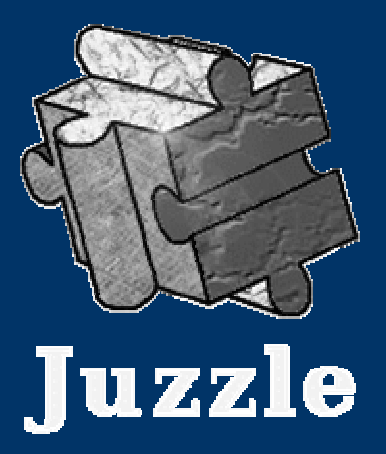

#### Cyrille FrançoisThomas Testasecca

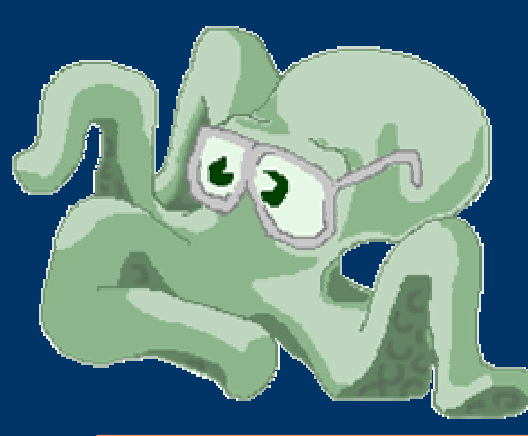

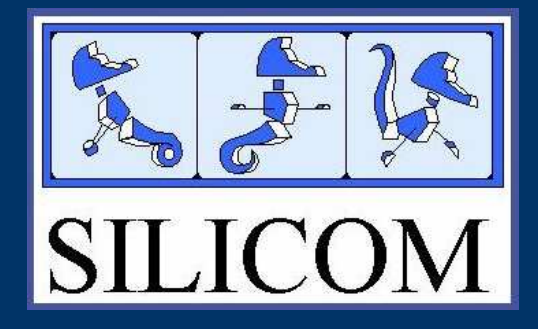

## Blackboard / TSP usage

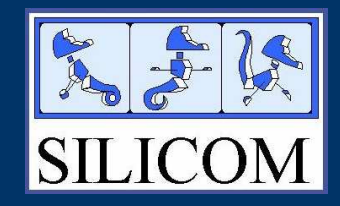

- $\bullet$ • Alcatel DVB-RCS Hub
- $\bullet$ Counters and Probes monitoring
- $\bullet$ • 1.000.000+ of published variables
- $\bullet$ • High sampling frequency  $@40$  Hz

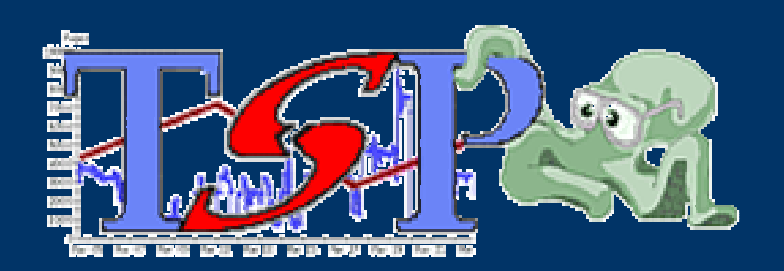

# Blackboard "Alias publish"

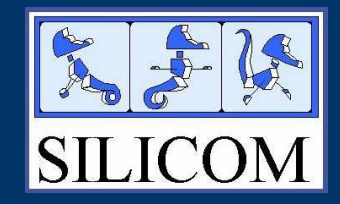

 $\bullet$ Provides structured data publication

- Struct of Arrays of Struct ...
- $\bullet$ • Offsets from "real" variables
- $\bullet$  Usable as real variables
	- ex: struct.array\_of\_struct[3].var

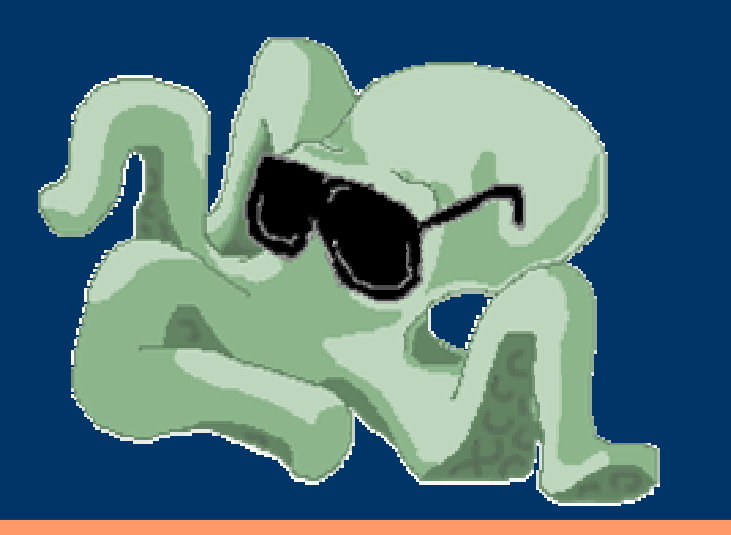

# Computing TSP provider

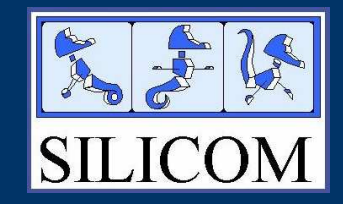

 $\bullet$  Provides RT computation on variables sliding mean, accumulator, speed ...  $\bullet$  On demand server side computing $\bullet$ Usable by standard TSP clients

– mean%my\_variable

 $\bullet$ • Based on TSP 7.0

## Juzzle generalities

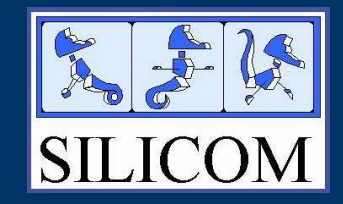

- $\bullet$ Heterogeneous simulation tool
- $\bullet$ Open framework build on top of Java
- $\bullet$ Reusable platform for specific development
- $\bullet$ Fast and easy application prototyping
- $\bullet$ Provides distributed grid computing
- $\bullet$ • CPL licence (www.juzzle.org)

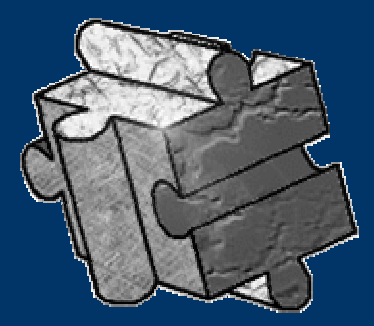

## Juzzle = Java + Puzzle

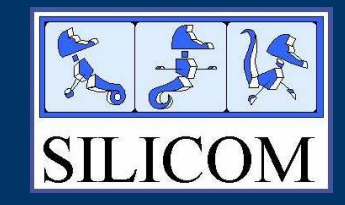

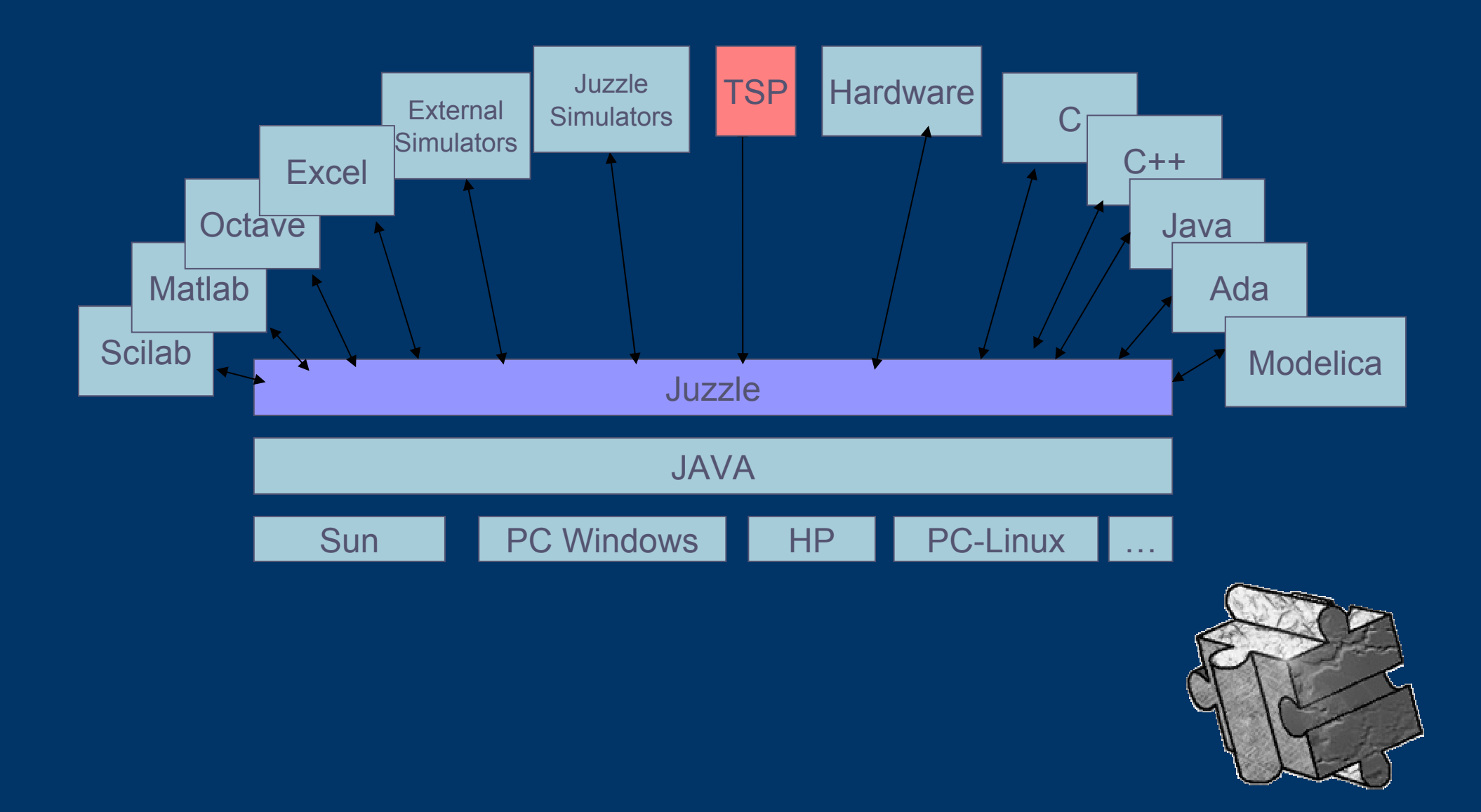

# Juzzle TSP plugin

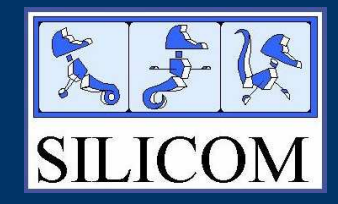

- $\bullet$ Complete jTSP integration into Juzzle
- $\bullet$  Allows Juzzle component reusability
	- Real time monitoring at high sampling rate
	- Storage to disk
	- Export to external application
	- Usage as input data for simulation
- $\bullet$ Work in progress

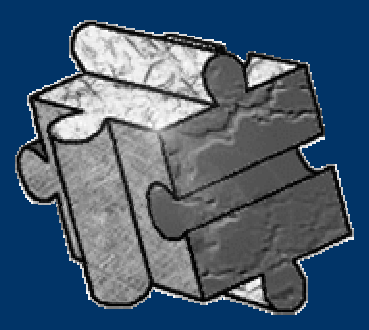

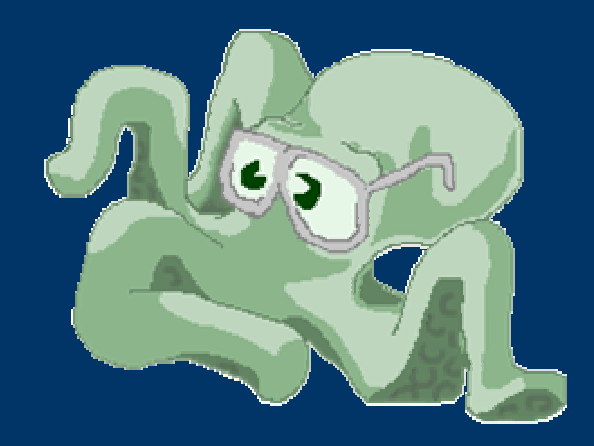

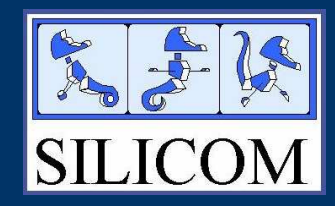

### Demonstration :

# Juzzle TSP plugin

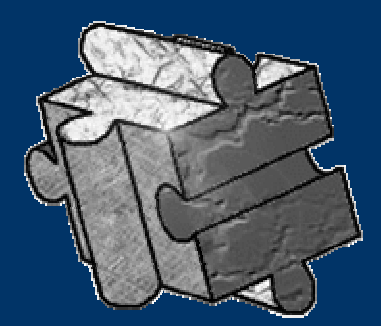

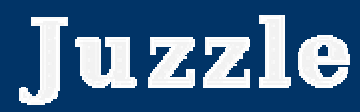

## TSP/Juzzle : Probe selection

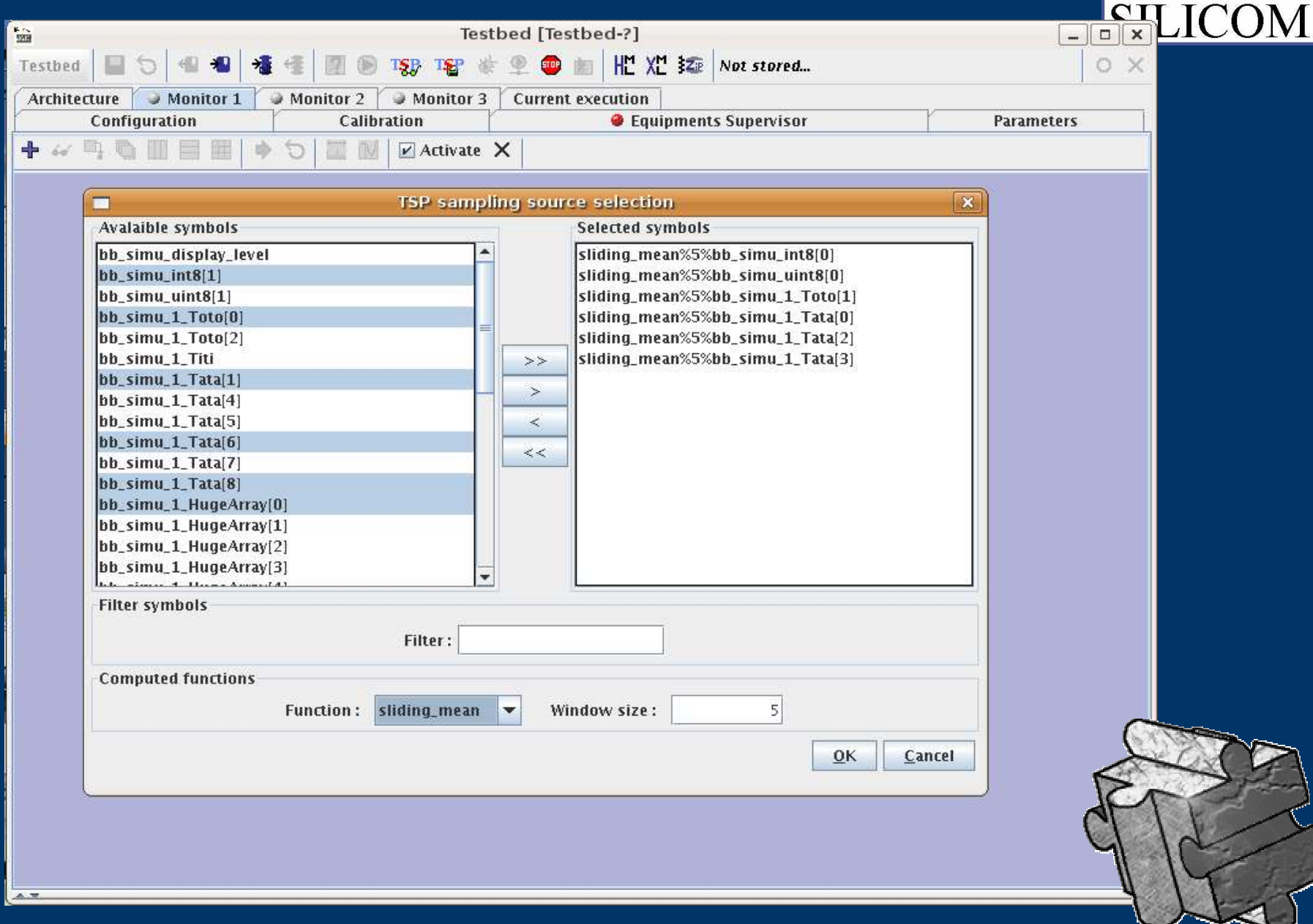

R

 $\frac{1}{\sqrt{2}}$ 

# TSP/Juzzle : RT monitoring

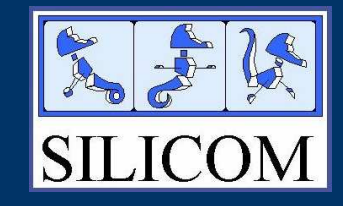

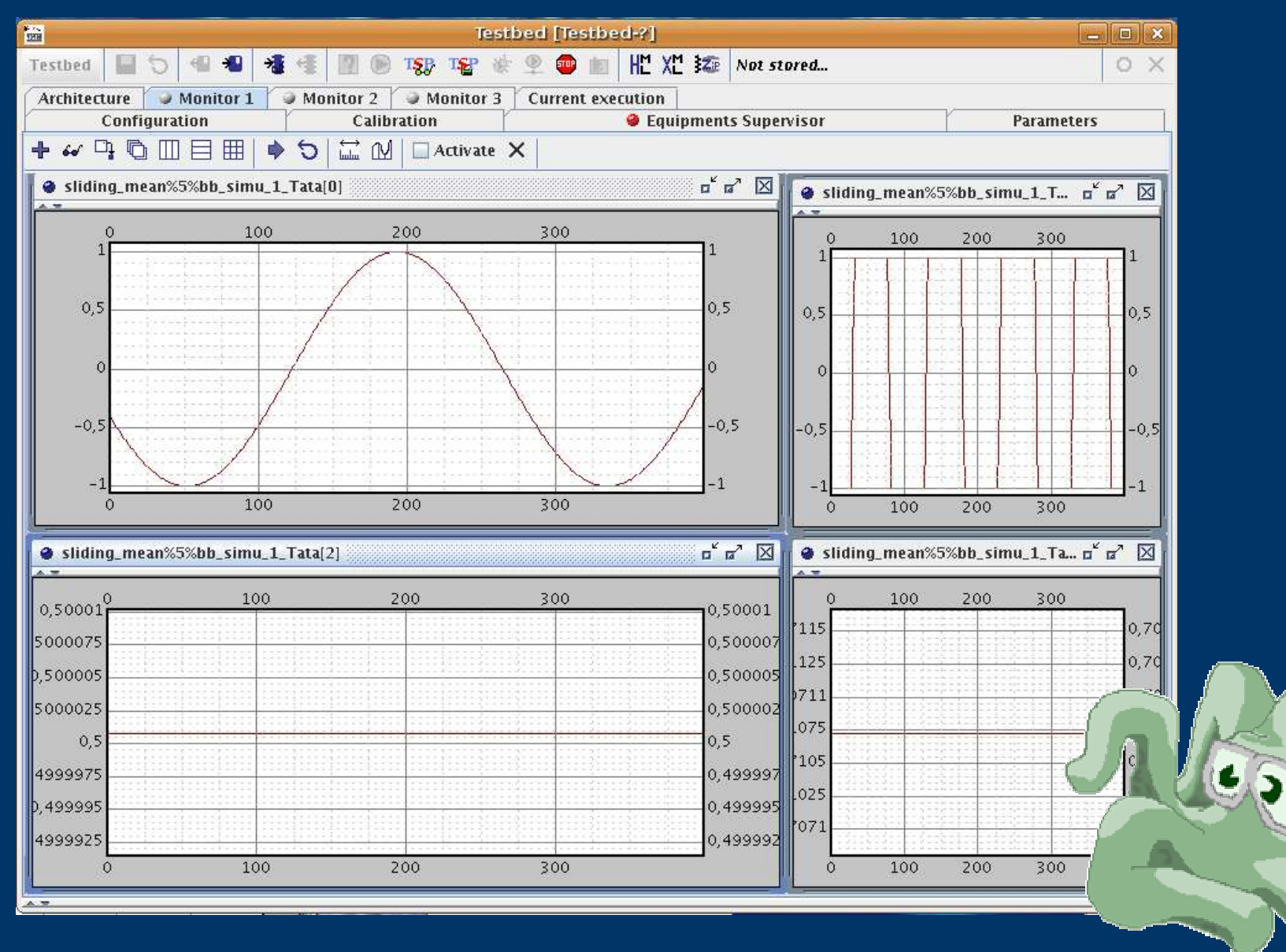

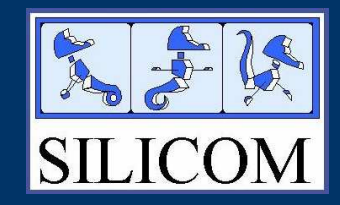

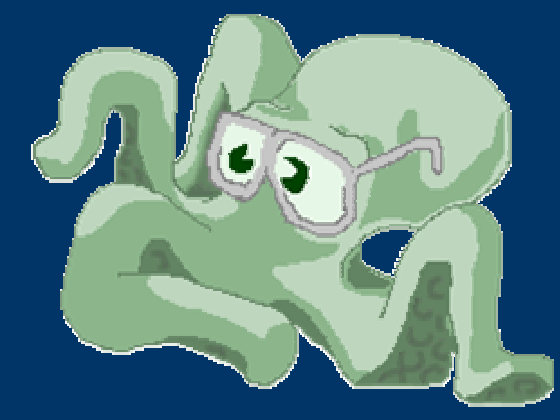

### The end

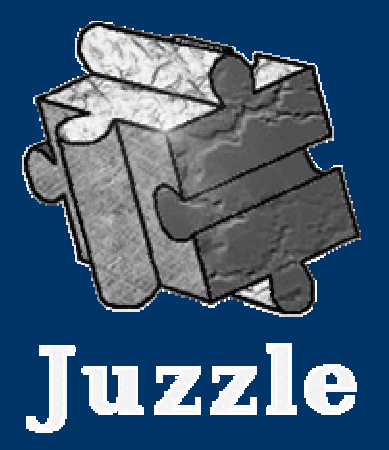